# 교육 과정 소개서.

#### **6개AI프로덕트로완성하는LLM/LMM서비스개발의모든 것:프롬프트엔지니어링부터멀티모달까지**

**안내.**

해당 교육 과정 소개서는 모든 강의 영상이 촬영하기 전 작성되었습니다. \* 커리큘럼은 촬영 및 편집을 거치며 일부 변경될 수 있으나, 전반적인 강의 내용에는 변동이 없습니다. 아래각오픈일정에따라공개됩니다.

- **● 1차:2024년05월08일**
- **● 2차:2024년06월21일**
- **● 3차:2024년07월22일**
- **● 전체공개:2024년08월30일**

최근 수정일자 2024년 4월 09일

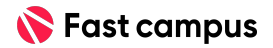

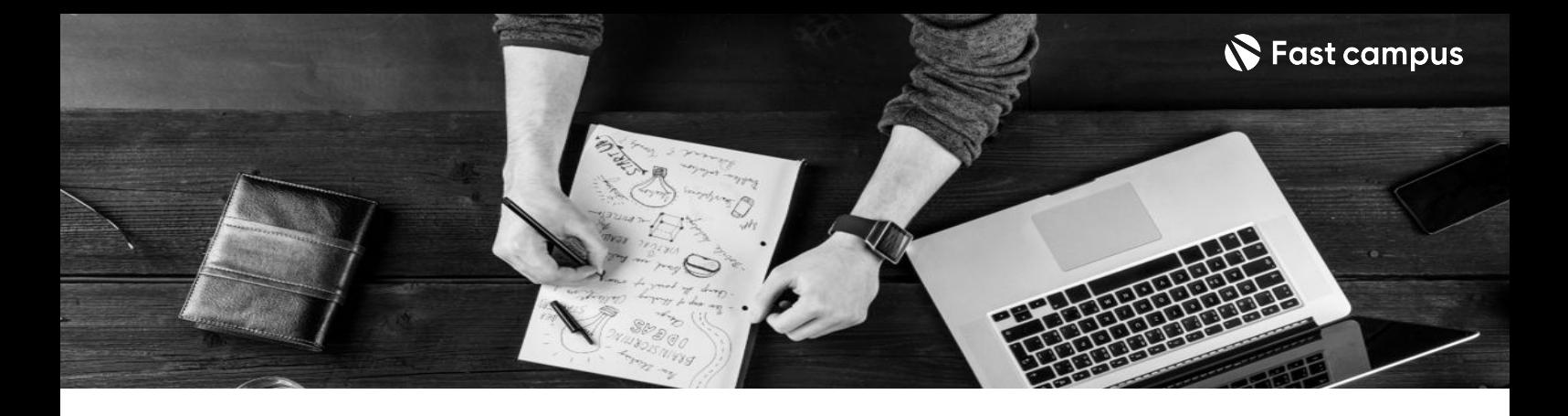

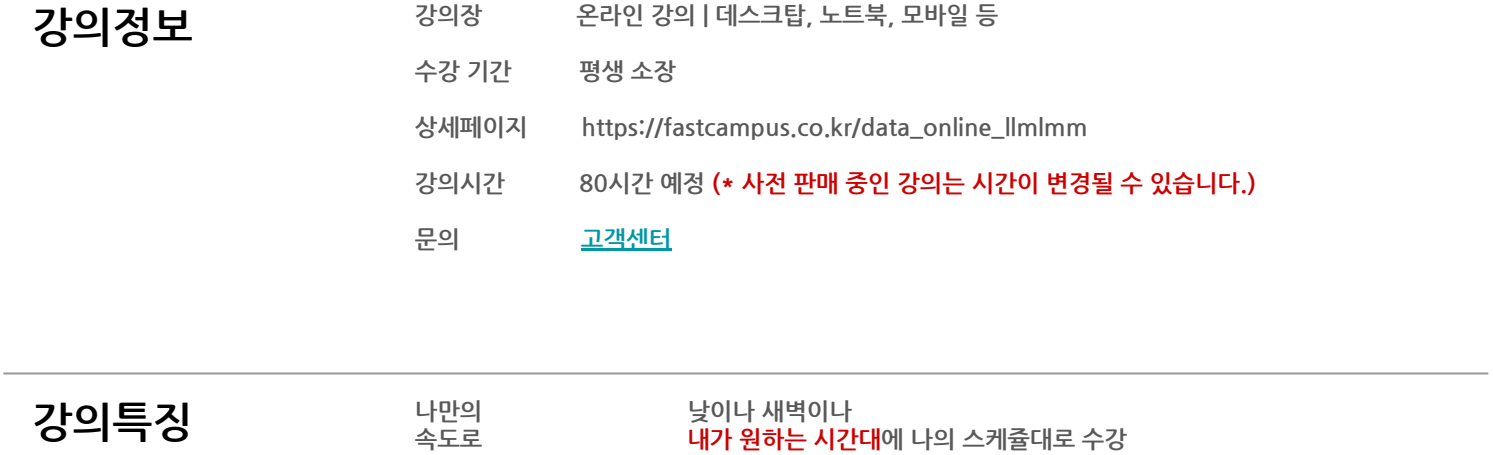

시간을 쪼개 먼 거리를 오가며

무엇이든 반복적으로 학습해야

오프라인 강의장을 찾을 필요 없이 **어디서든 수강** 

내것이 되기에 이해가 안가는 구간 **몇번이고 재생** 

**원하는곳 어디서나**

**무제한 복습**

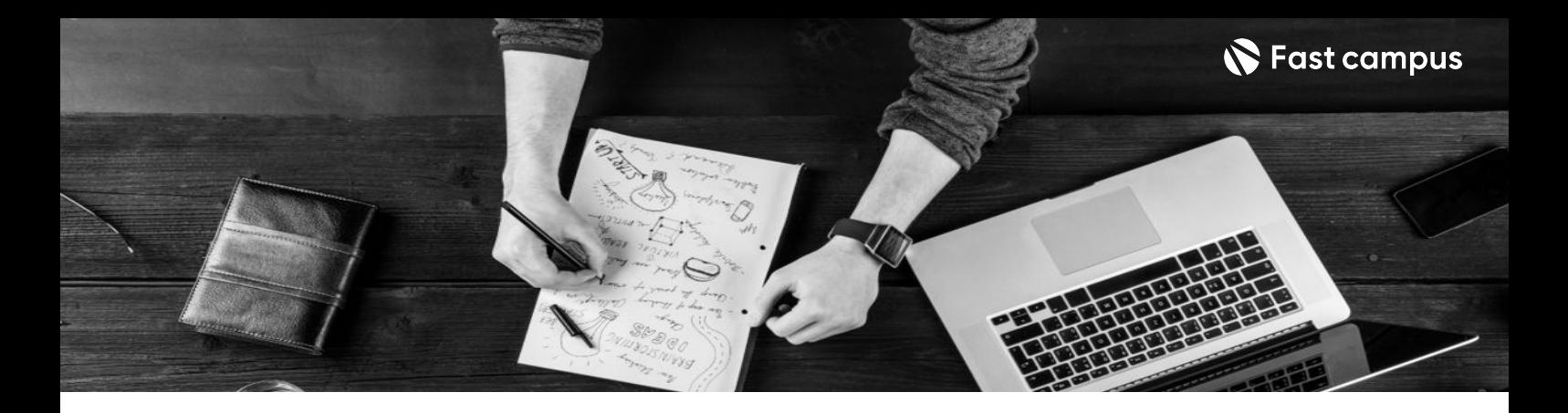

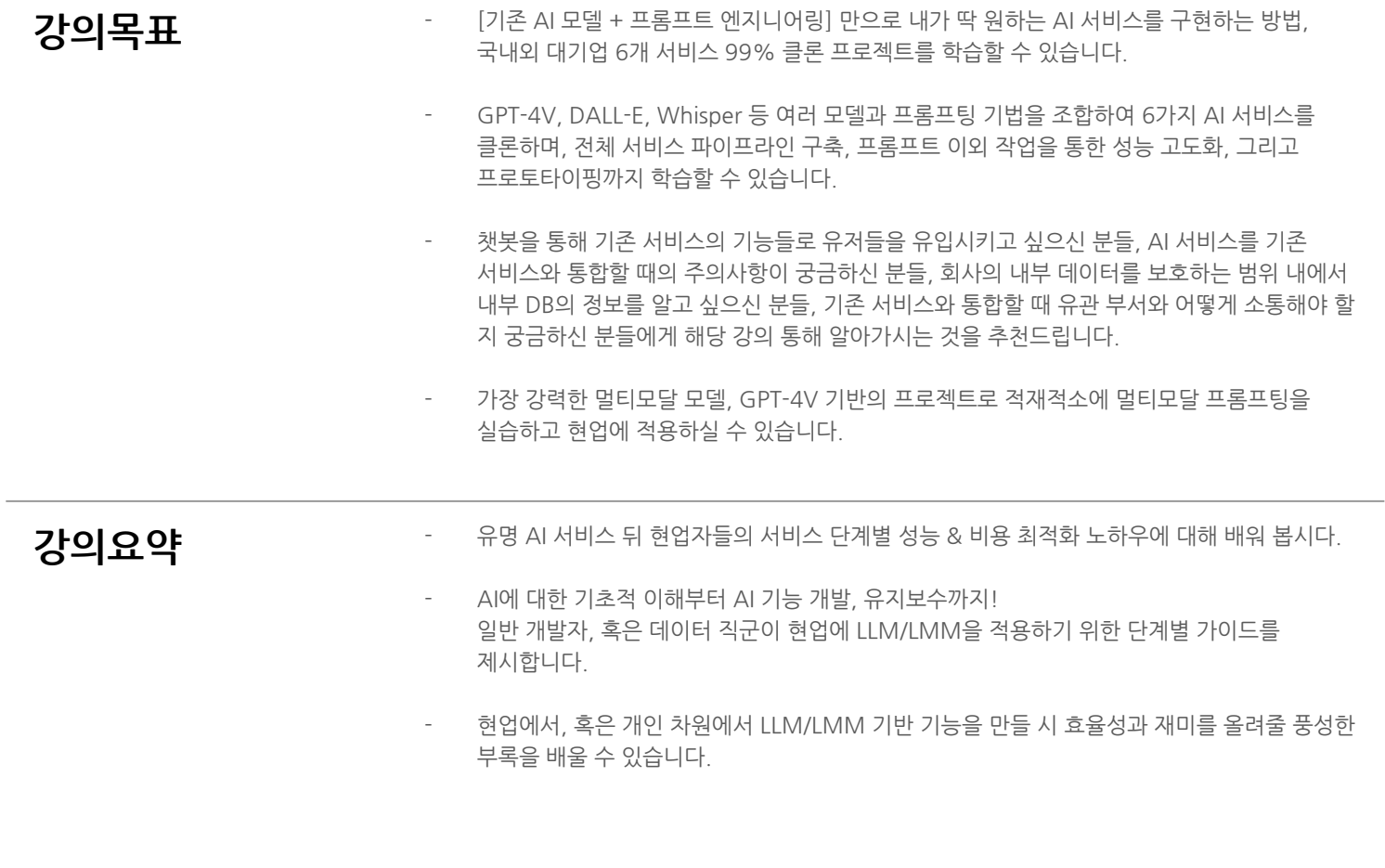

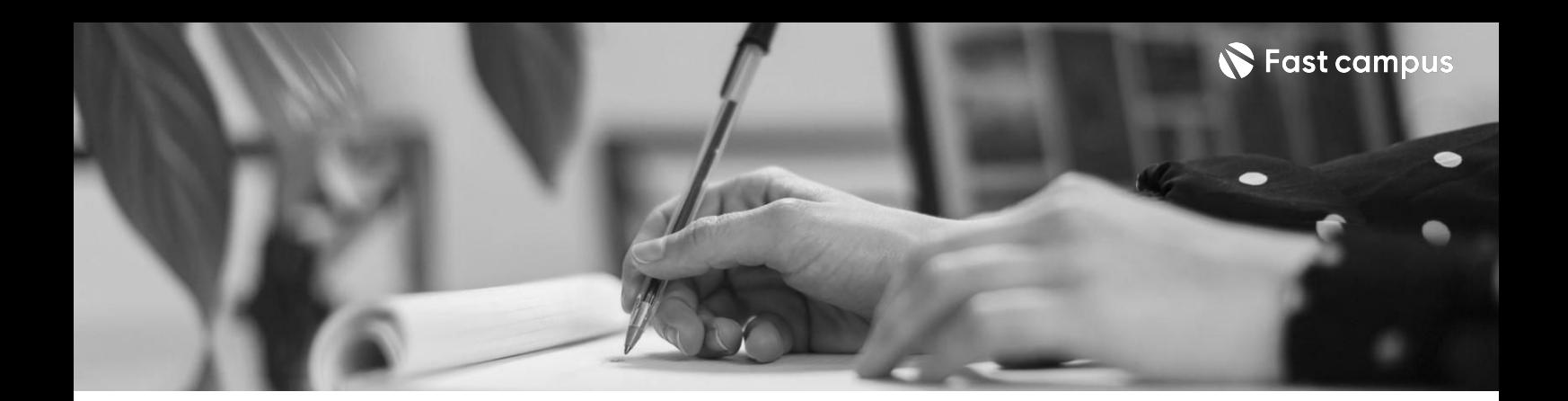

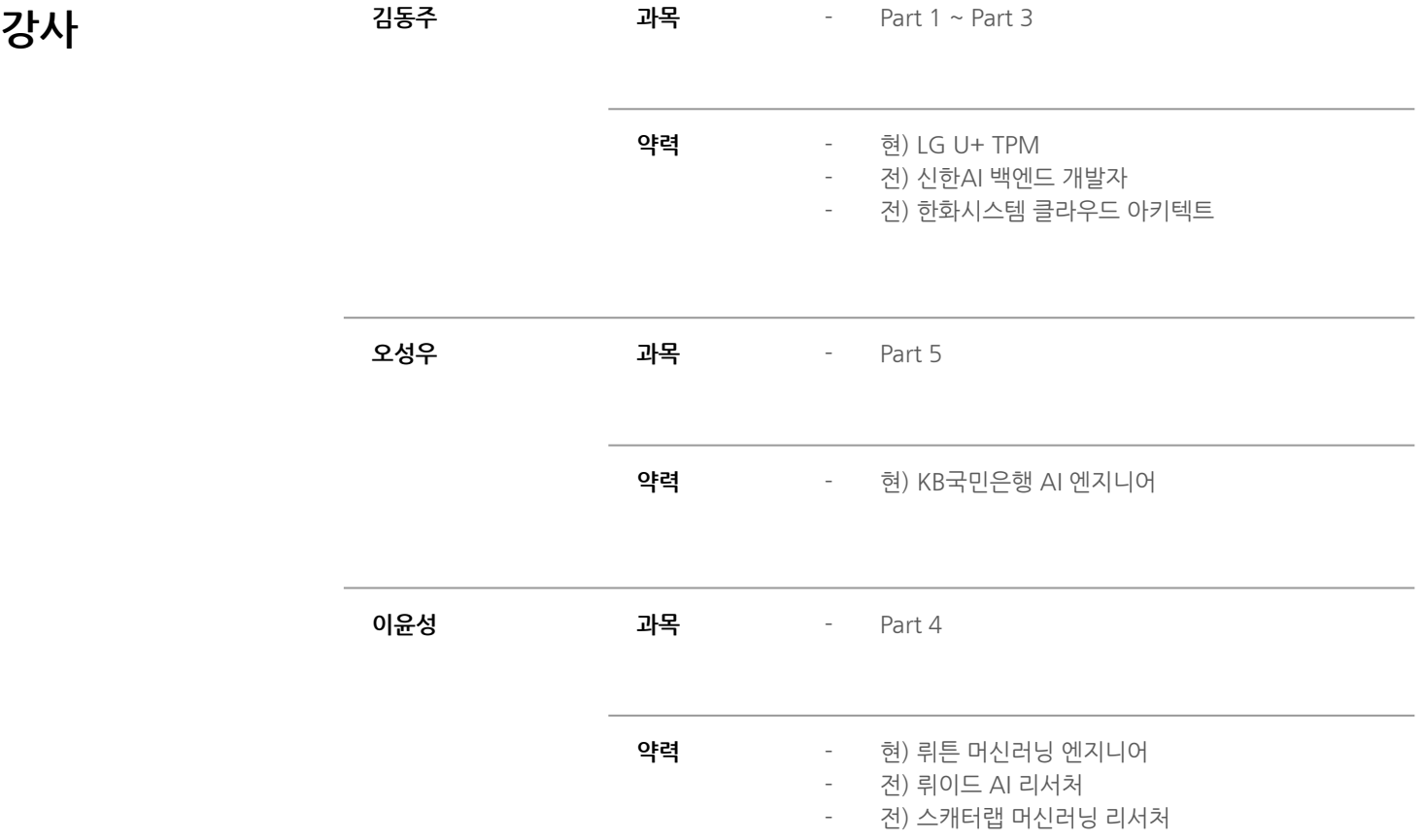

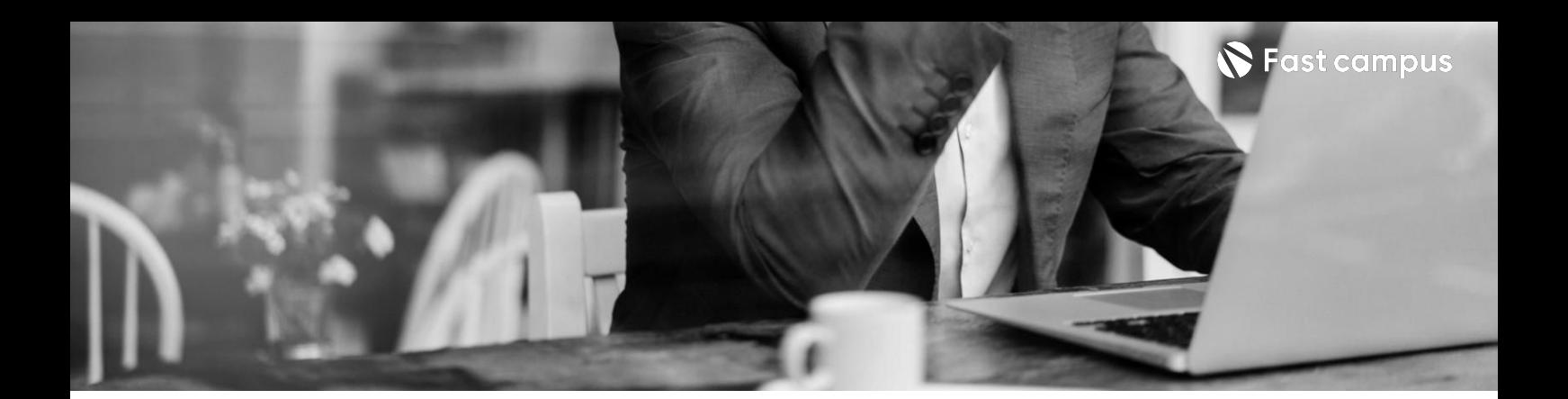

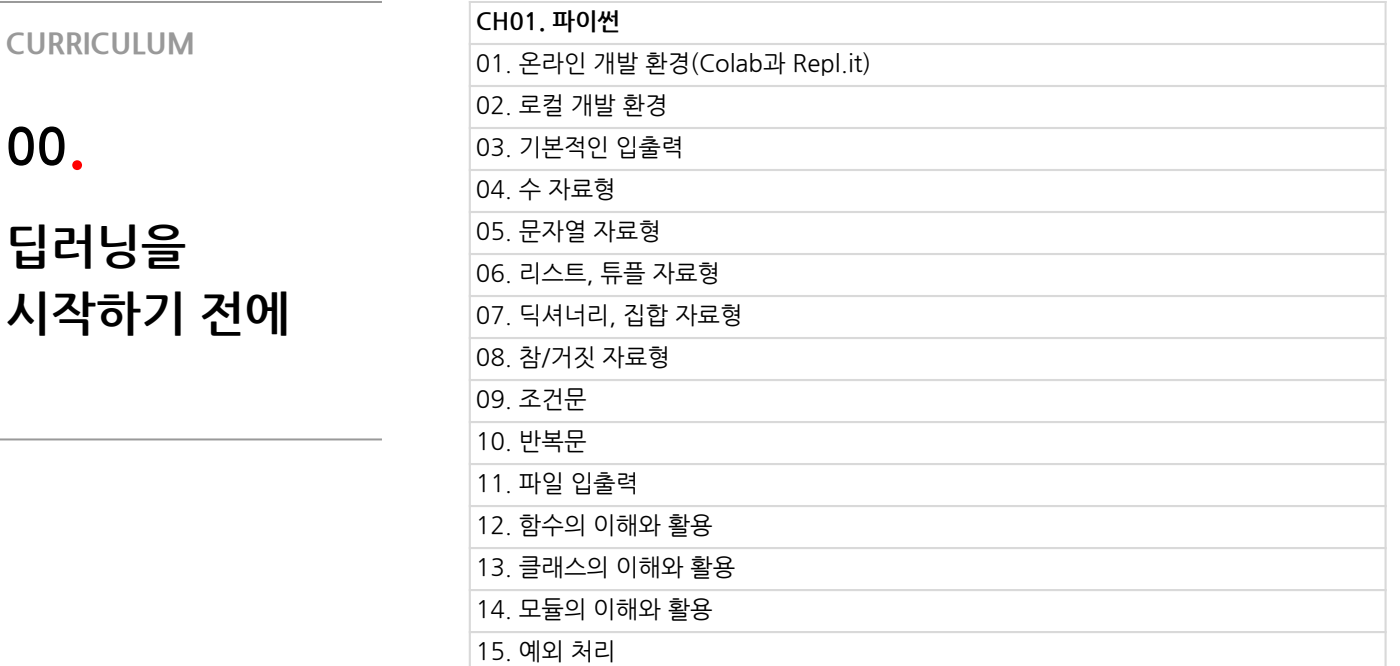

본 과정은 현재 촬영 및 편집이 진행되고 있는 사전 판매 중인 강의입니다. **해당교육과정소개서는변경되거나추가될수있습니다.**

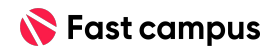

**00.**

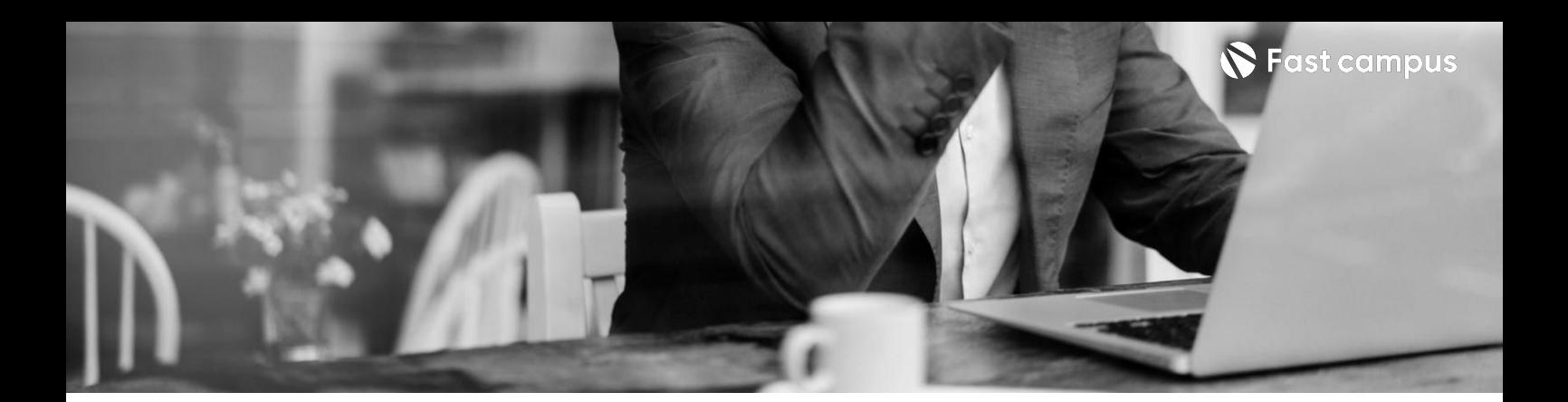

**01. LLM/LMM의 이해-Text**

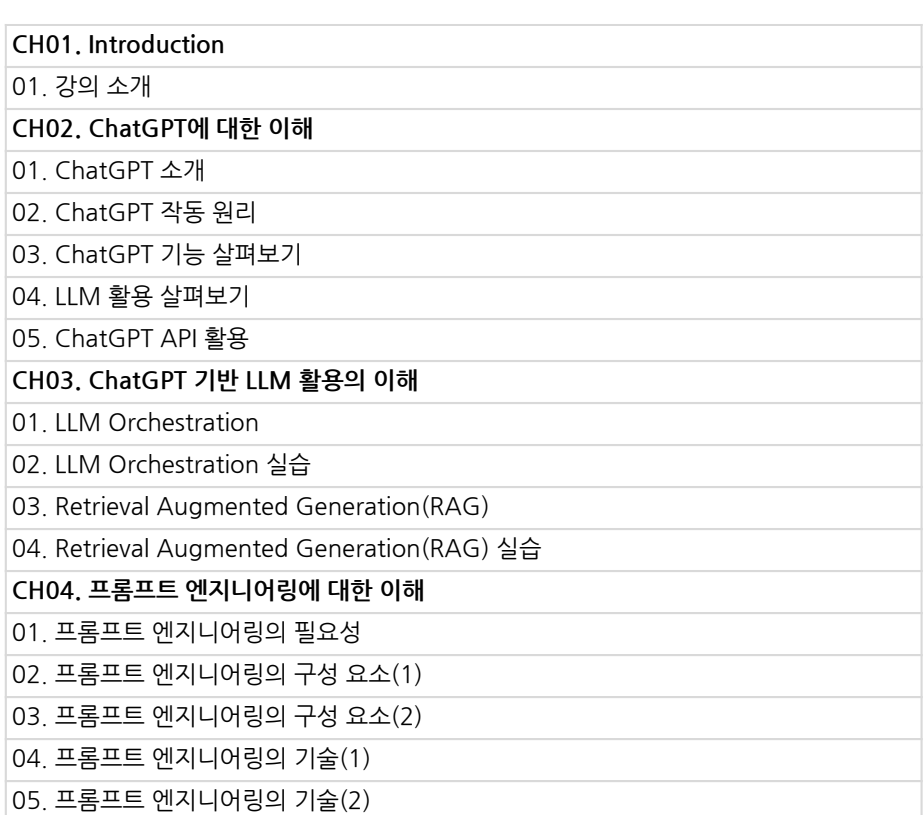

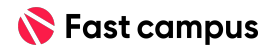

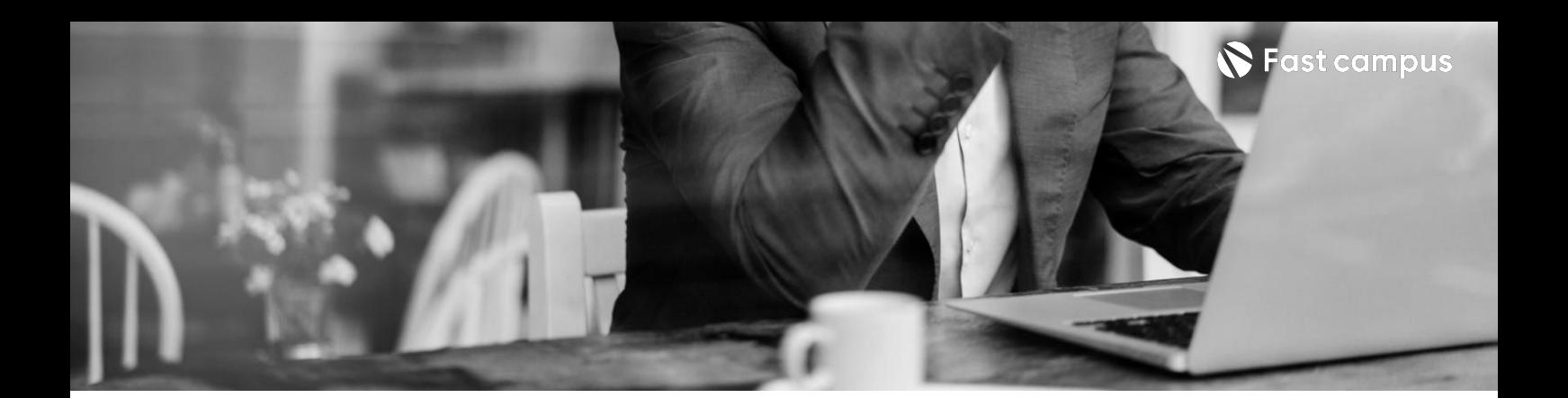

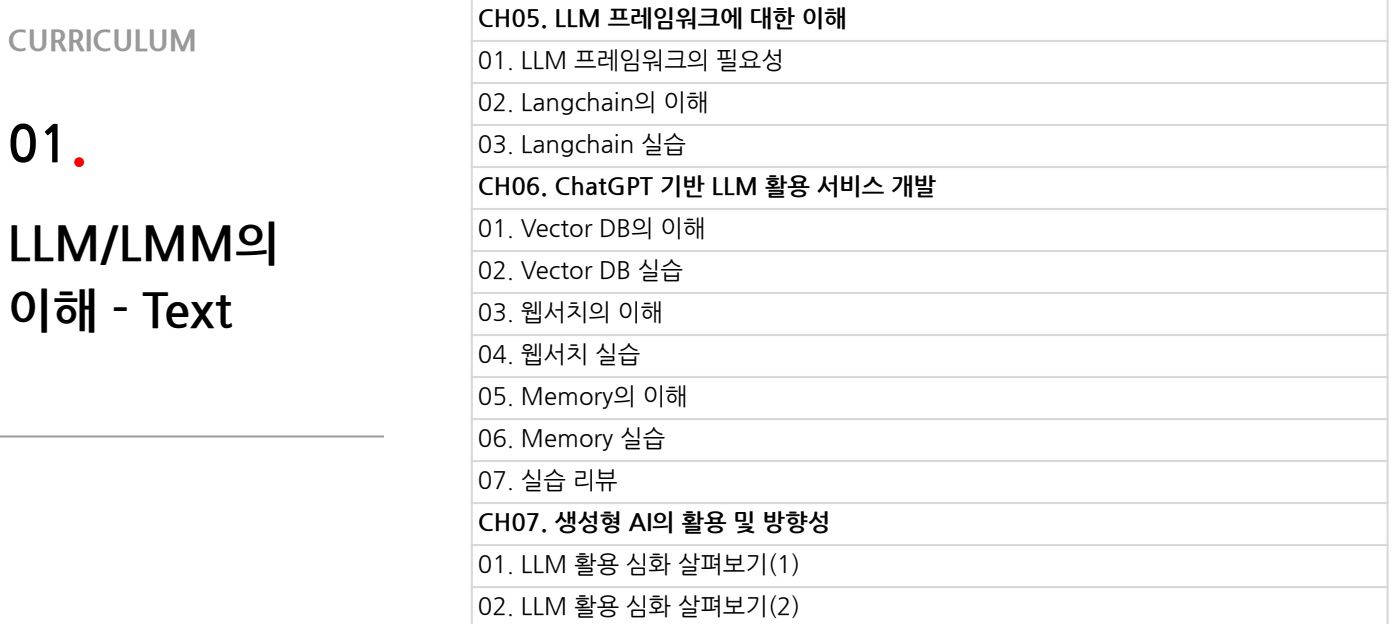

본 과정은 현재 촬영 및 편집이 진행되고 있는 사전 판매 중인 강의입니다. **해당교육과정소개서는변경되거나추가될수있습니다.**

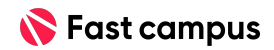

**01.**

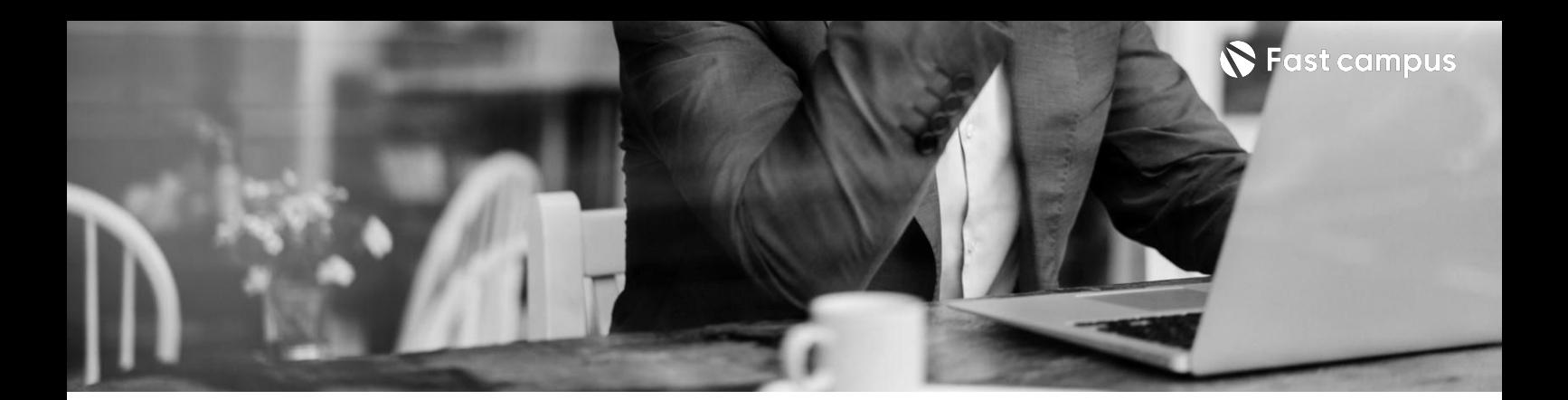

## **02.**

**생성형AI기반의 서비스개발을 위한필수 LLM/LMM의 이해-Multi Modal(1)**

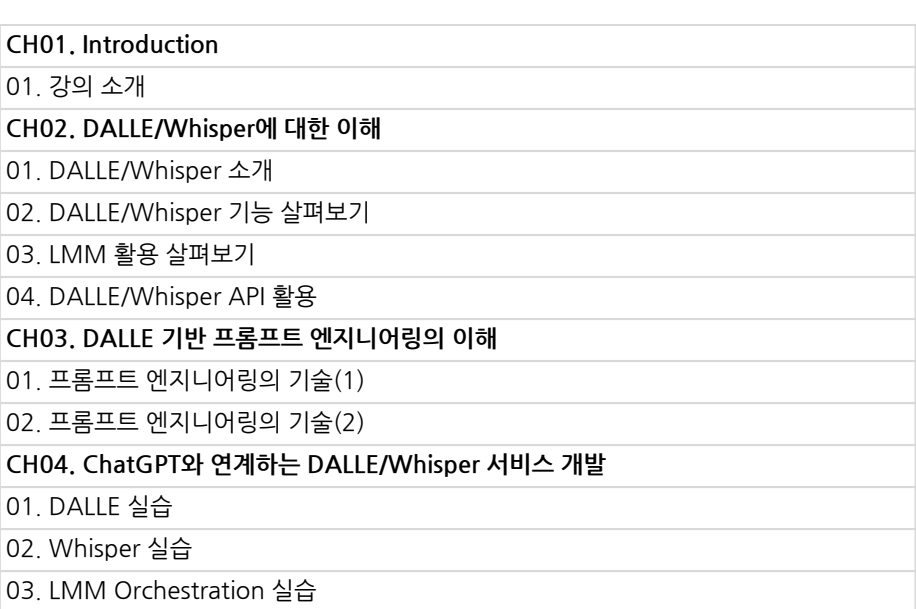

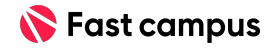

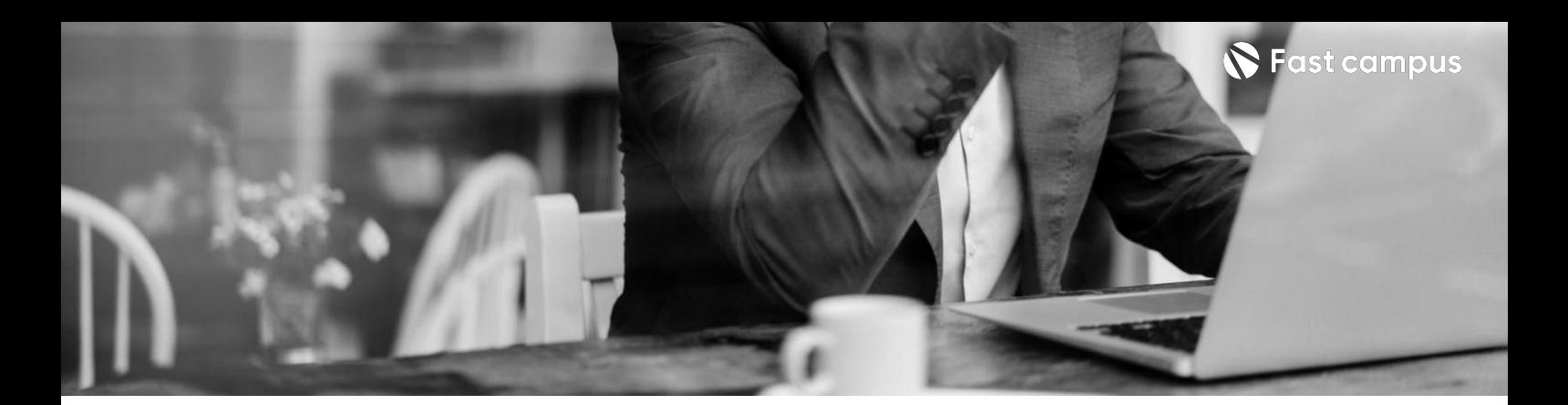

## **03.**

**생성형AI기반의 서비스개발을 위한필수 LLM/LMM의 이해-Multi Modal(2)**

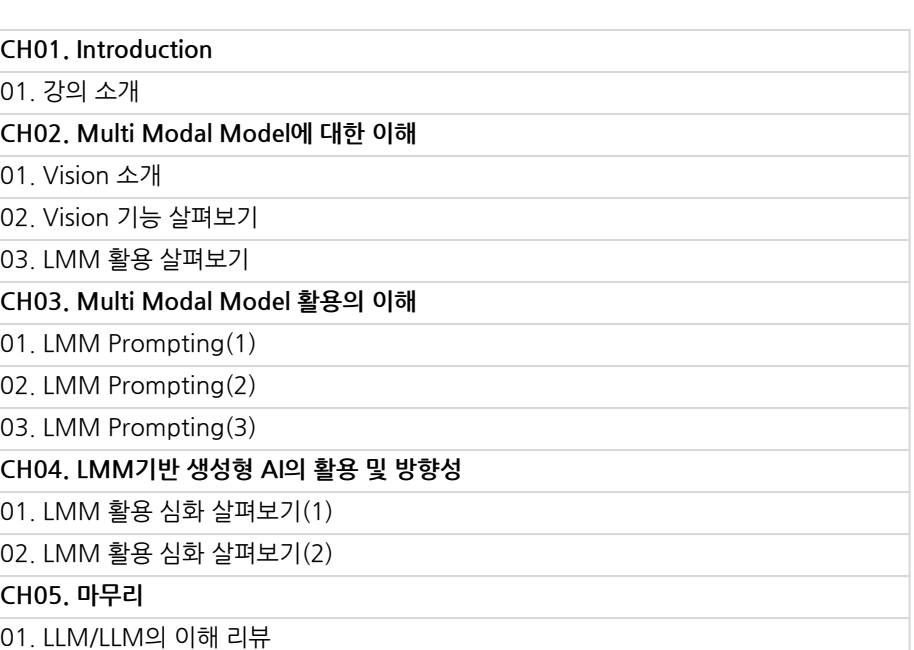

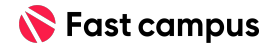

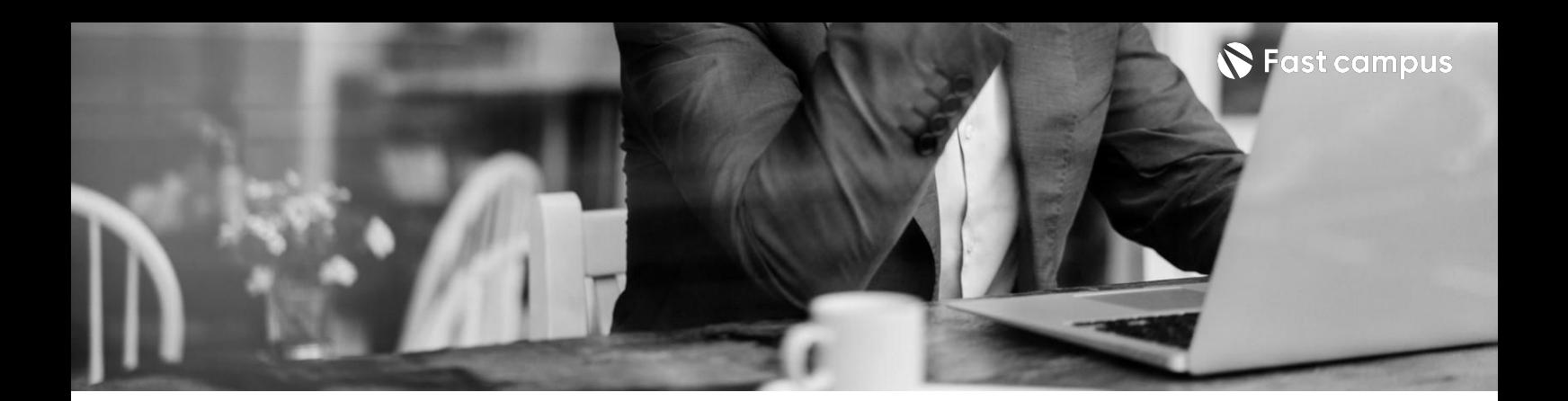

**04.**

**클로바노\*st** 음성 노트 만들기

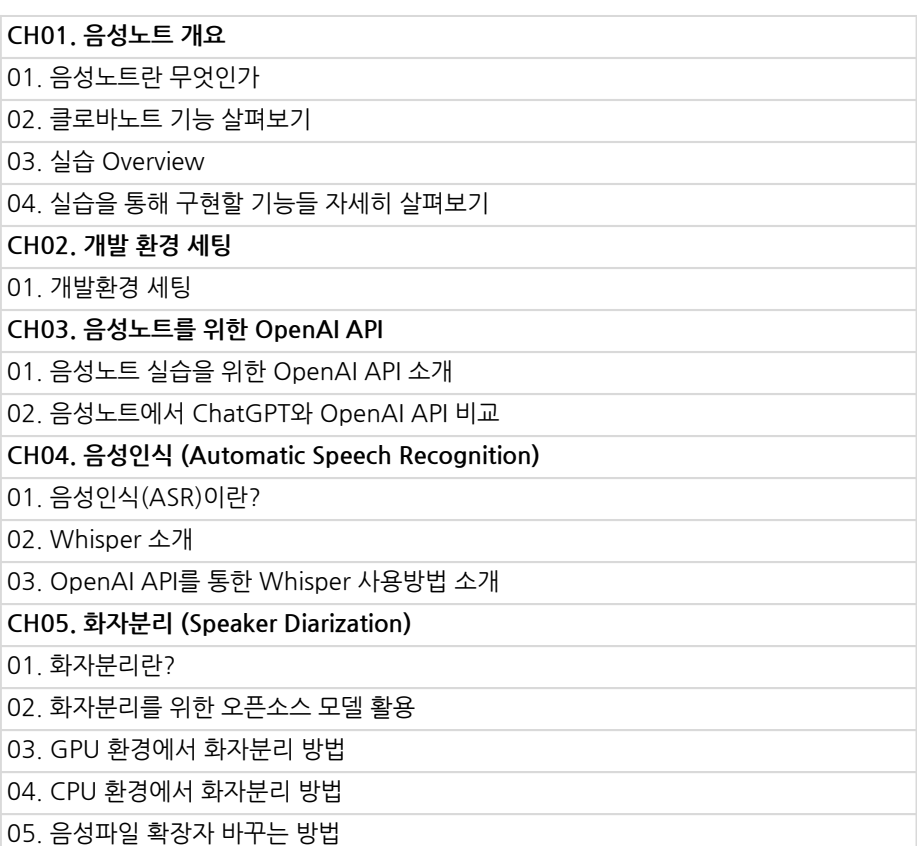

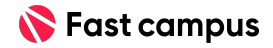

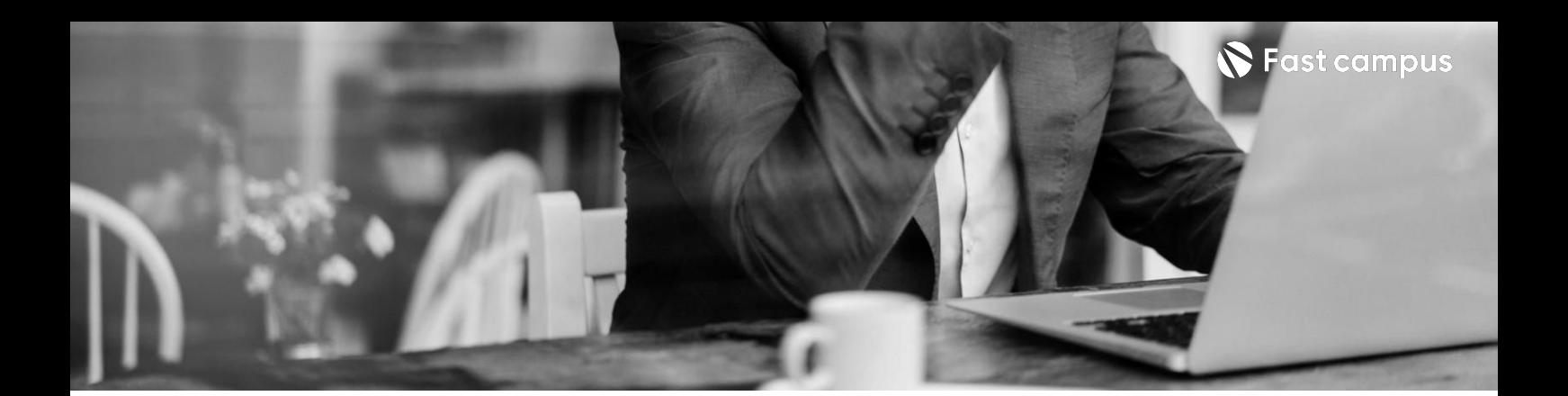

**04.**

**클로바노\*st** 음성 노트 만들기

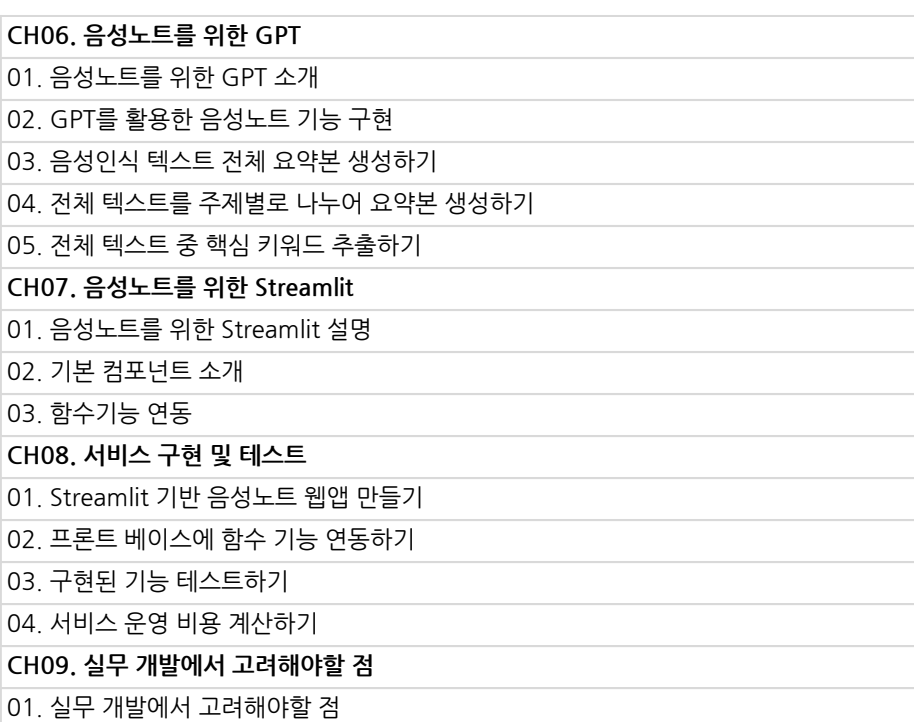

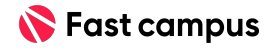

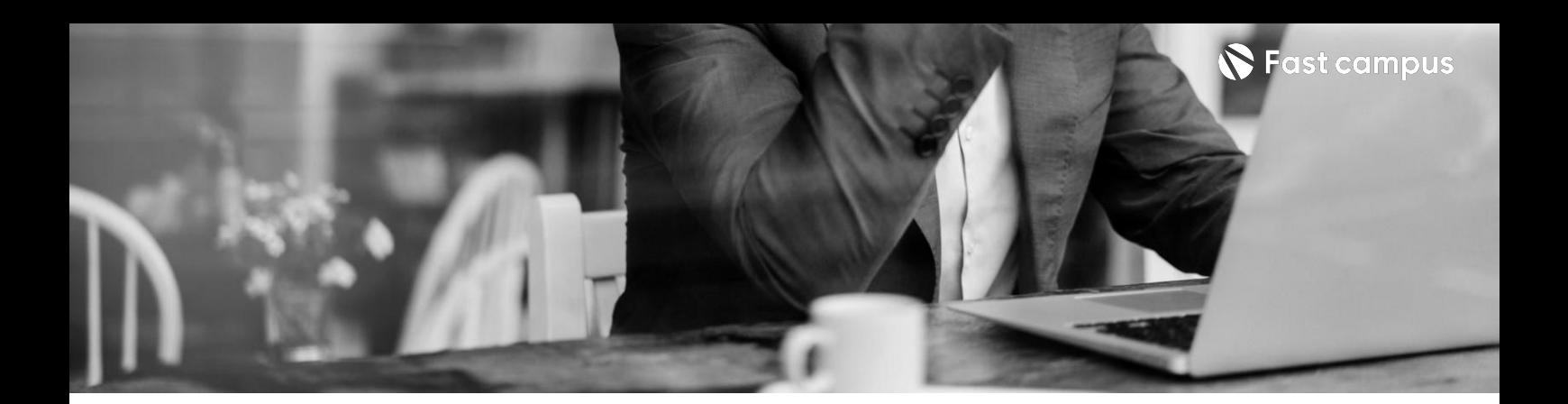

**05. 파파고st이미지 번역기만들기**

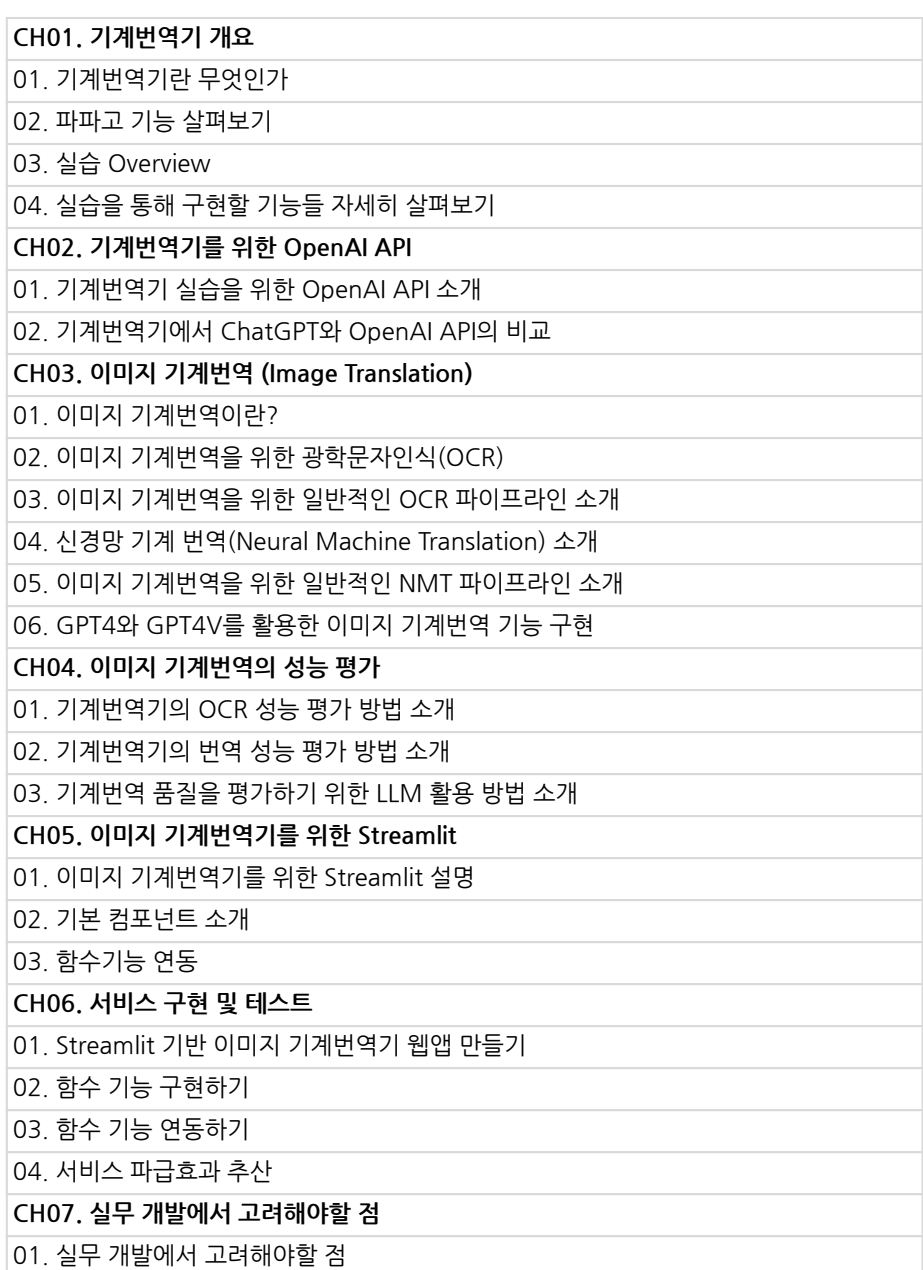

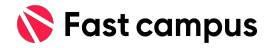

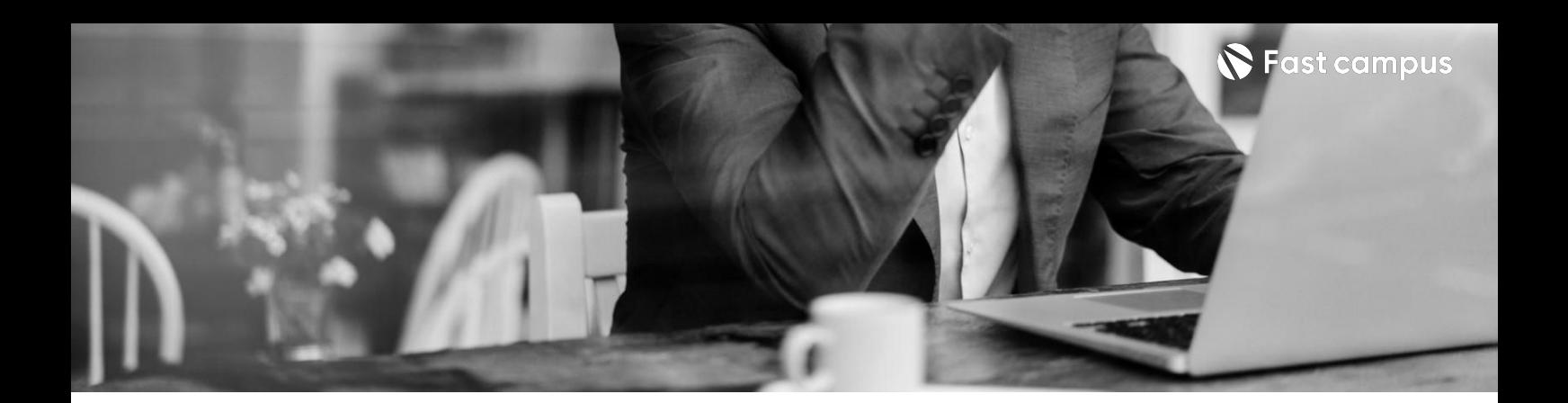

**06.**

**리멤\*st디지털 명함지갑만들기**

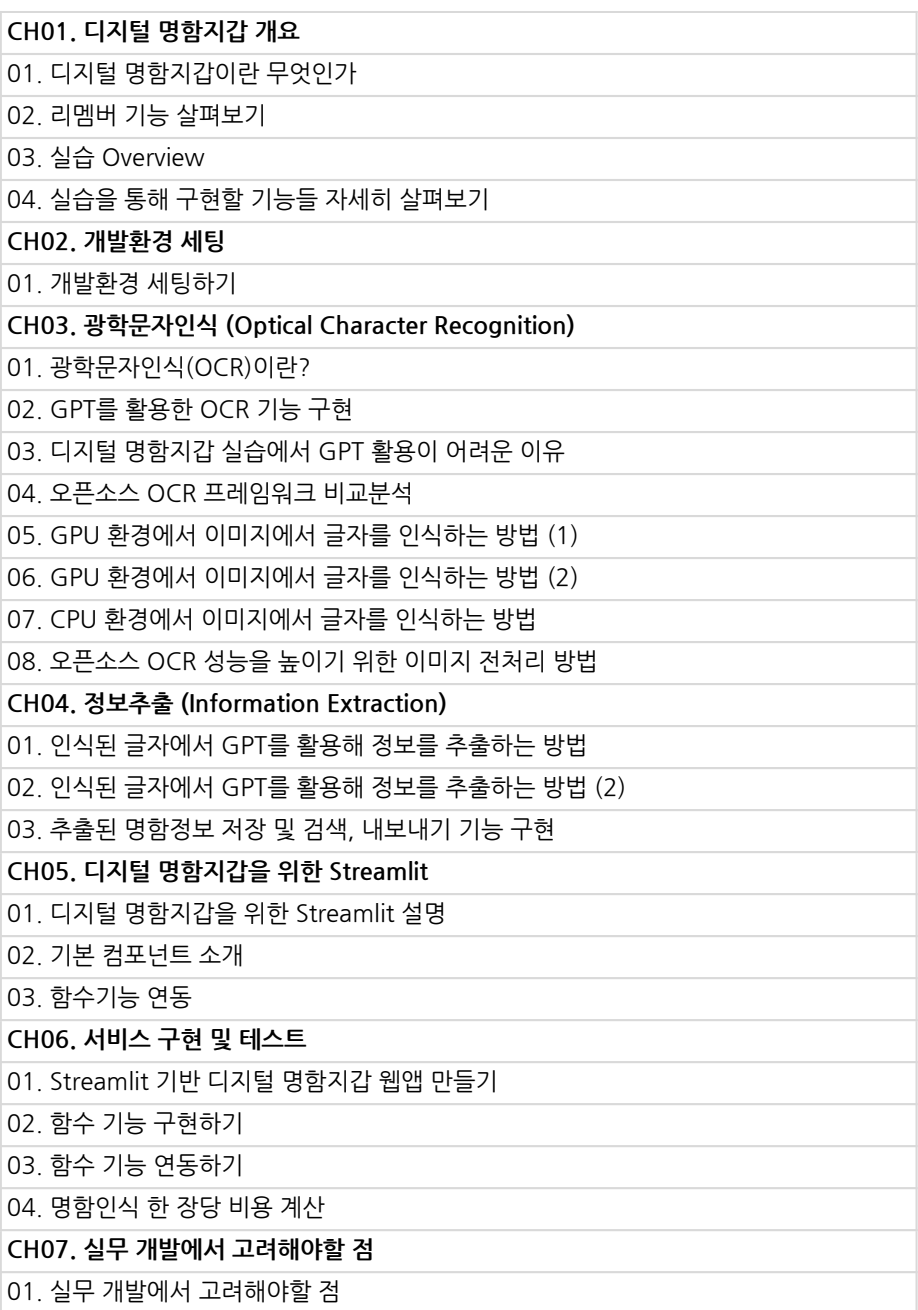

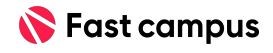

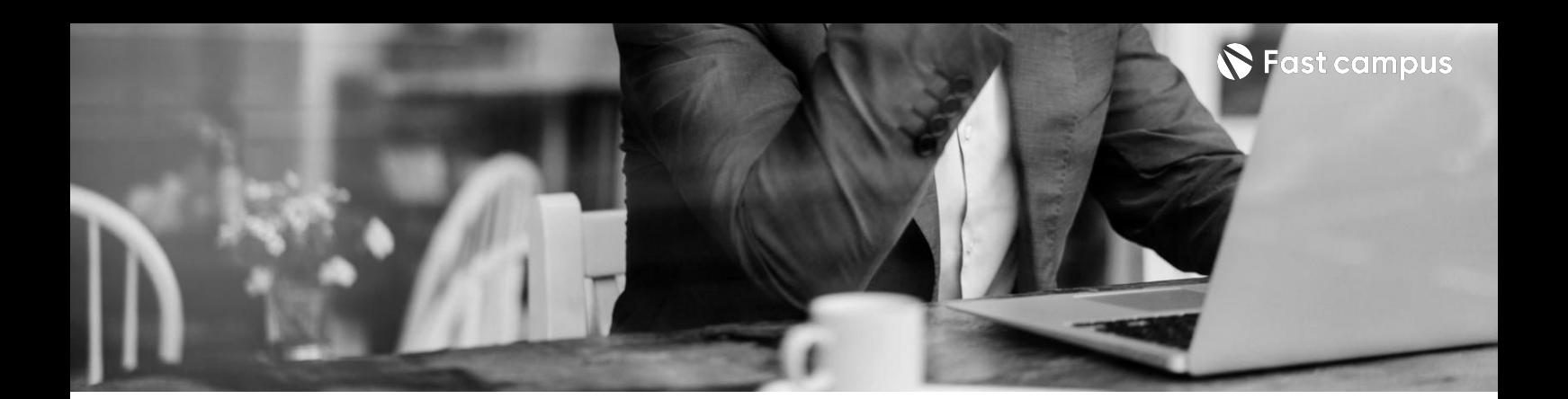

**07. 구글쇼\*st 가상시착서비스 만들기**

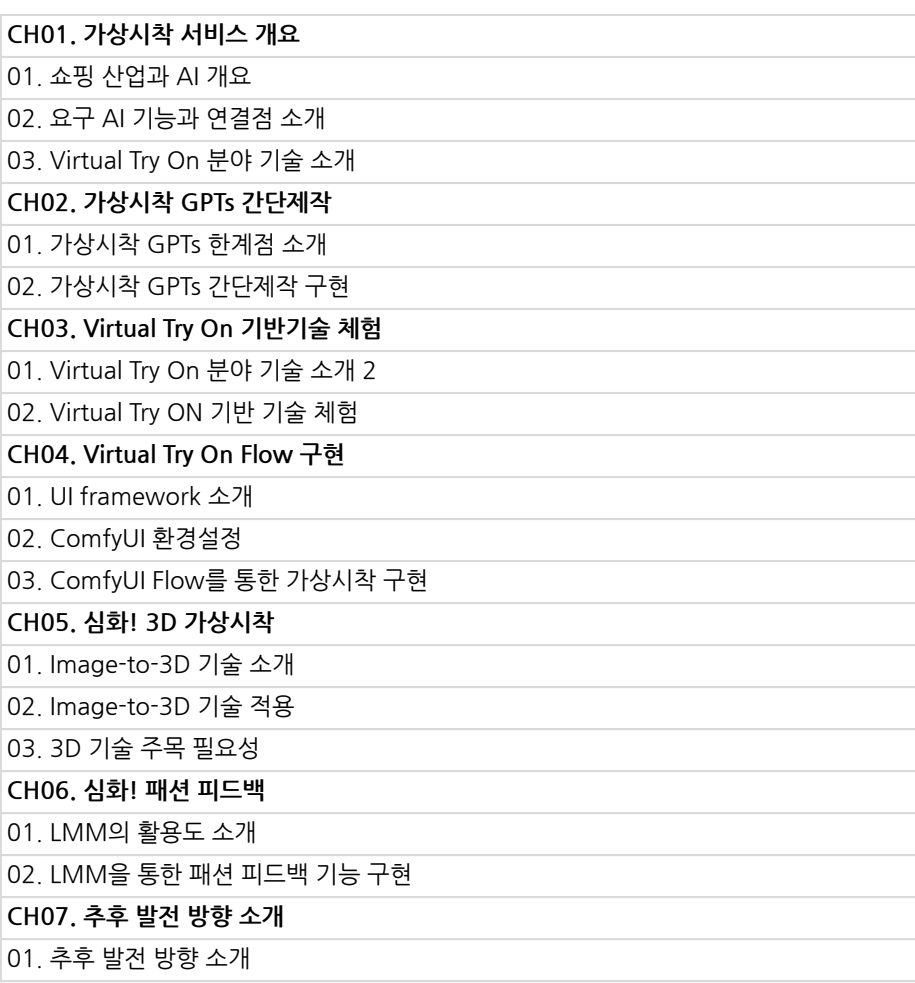

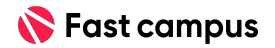

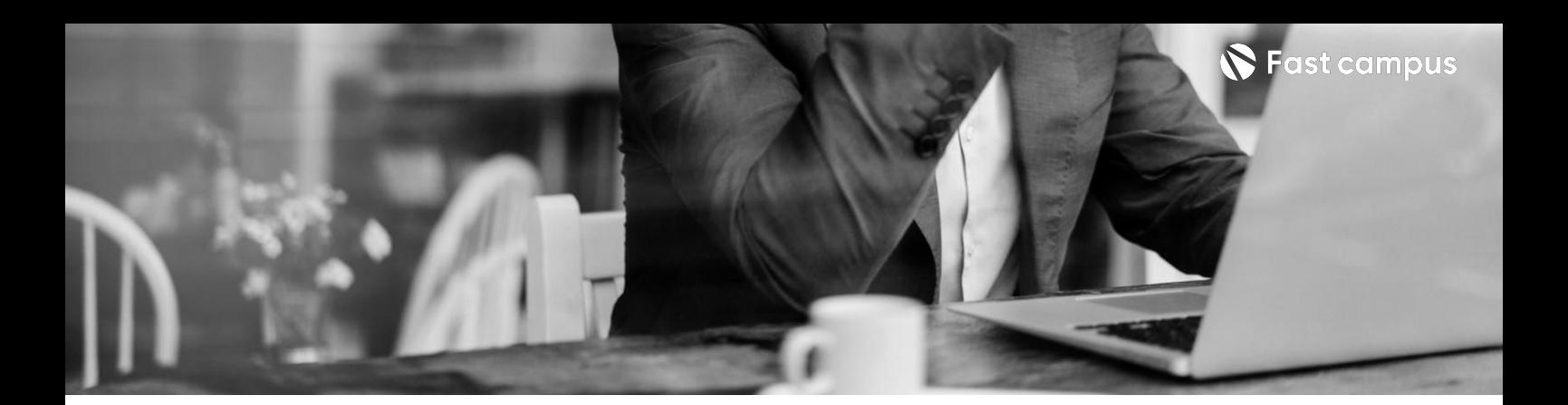

**08.**

**산타토\*st 토익스피킹연습 서비스만들기**

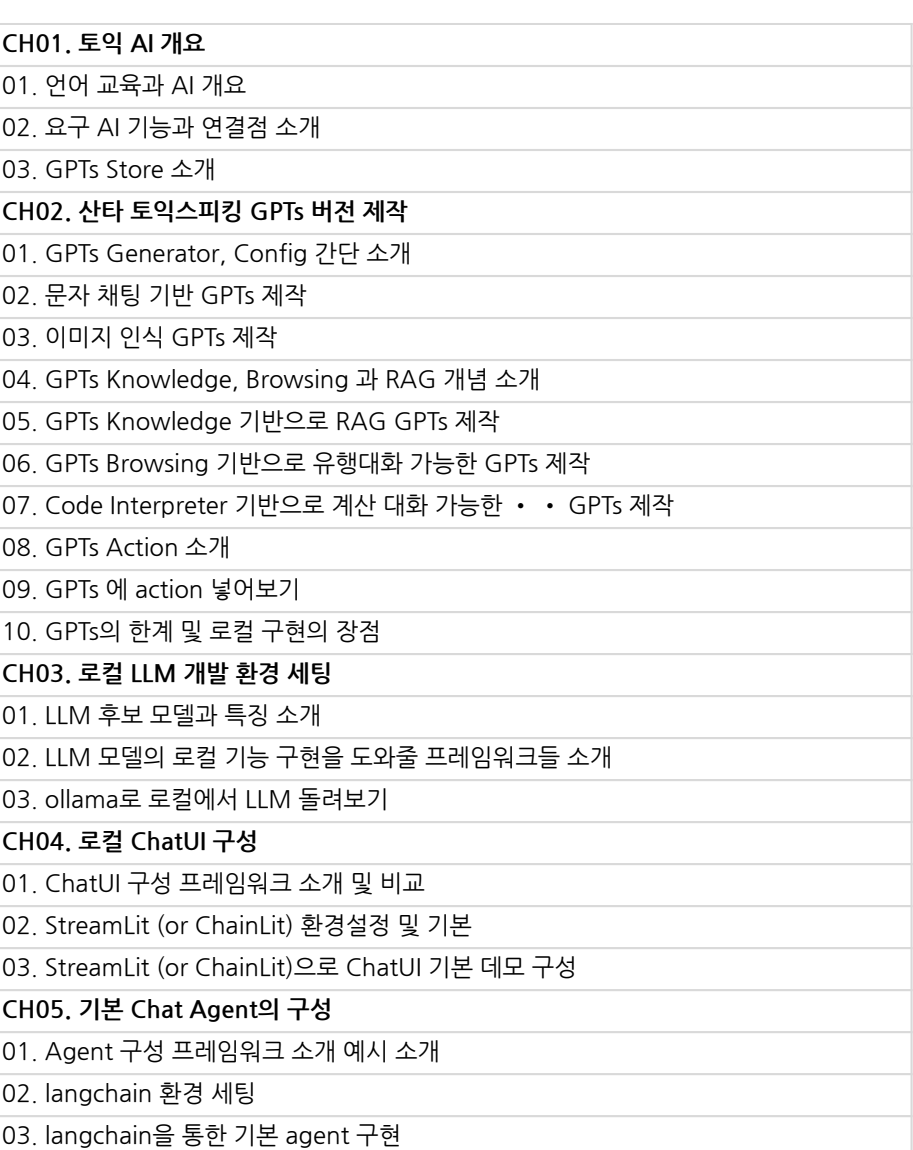

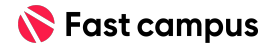

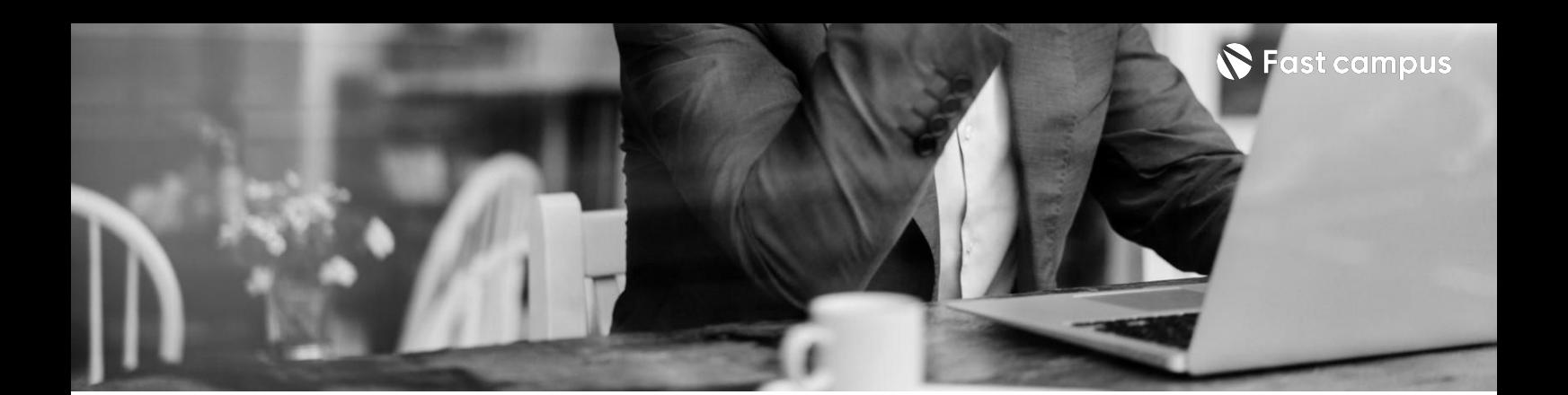

**08.**

**산타토\*st 토익스피킹연습 서비스만들기**

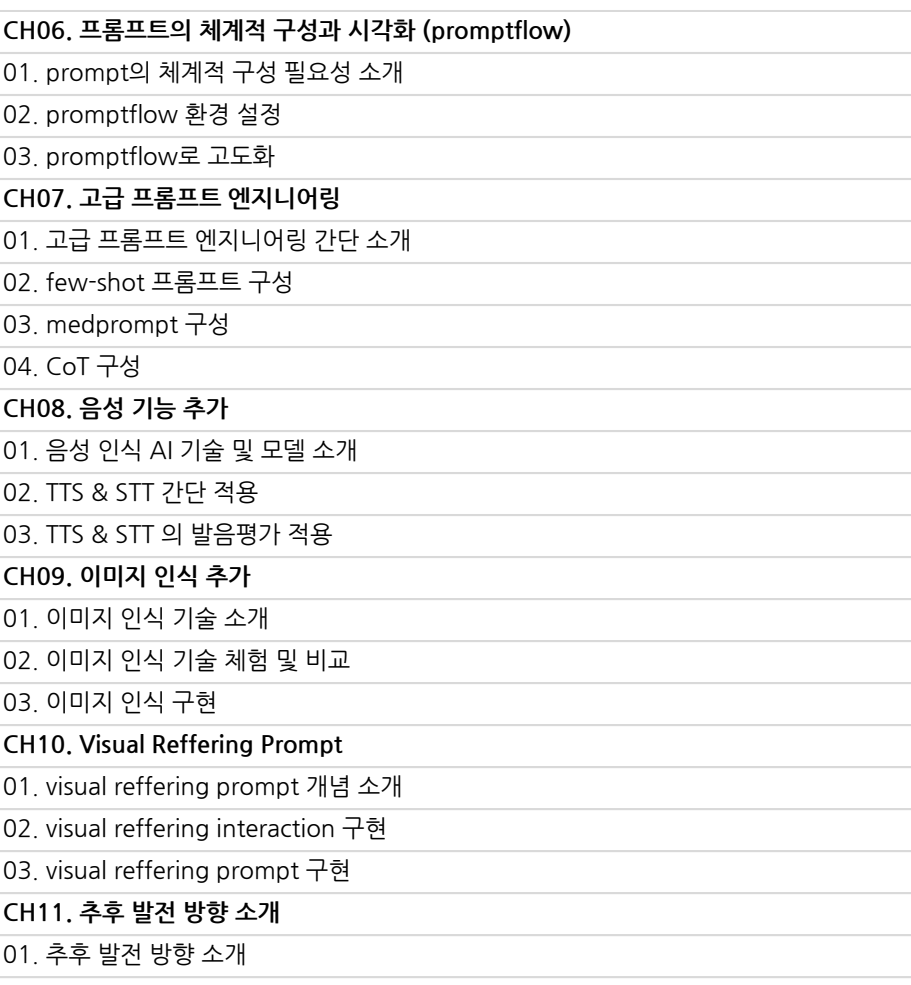

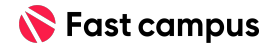

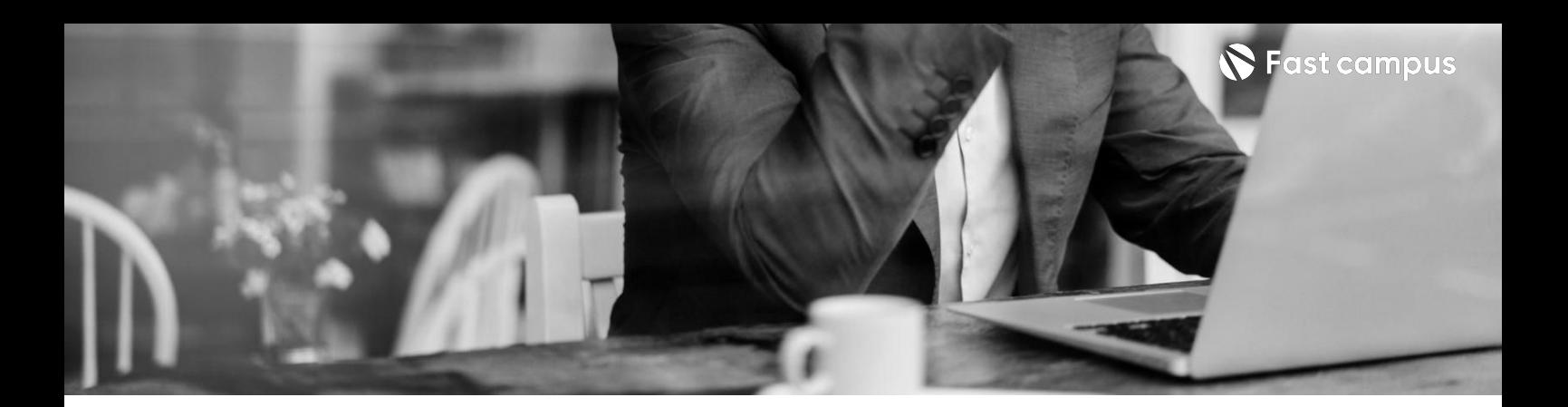

**09.**

**여기어\*stCS 챗봇만들기**

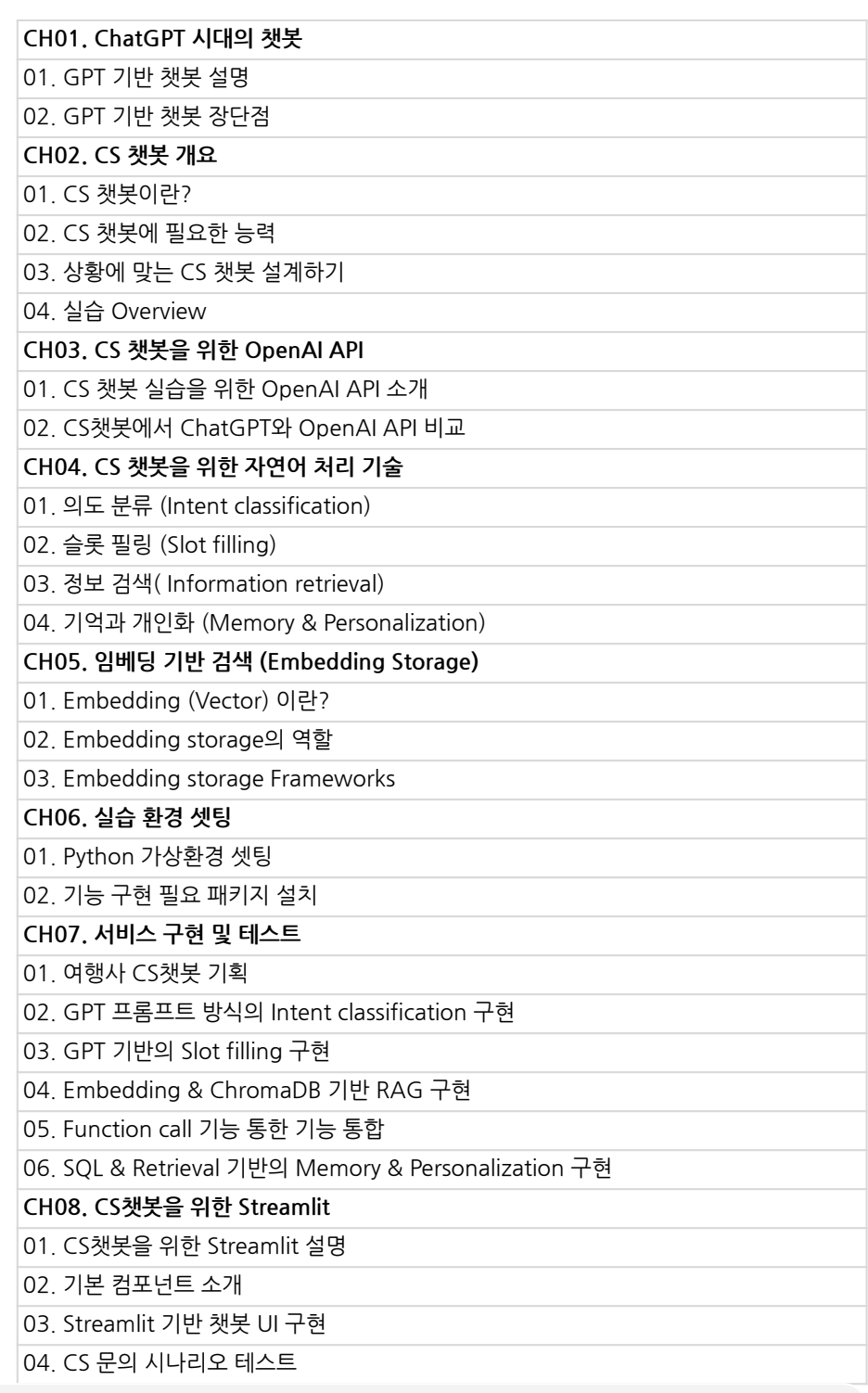

본 과정은 현재 촬영 및 편집이 진행되고 있는 사전 판매 중인 강의입니다.

**해당교육과정소개서는변경되거나추가될수있습니다.**

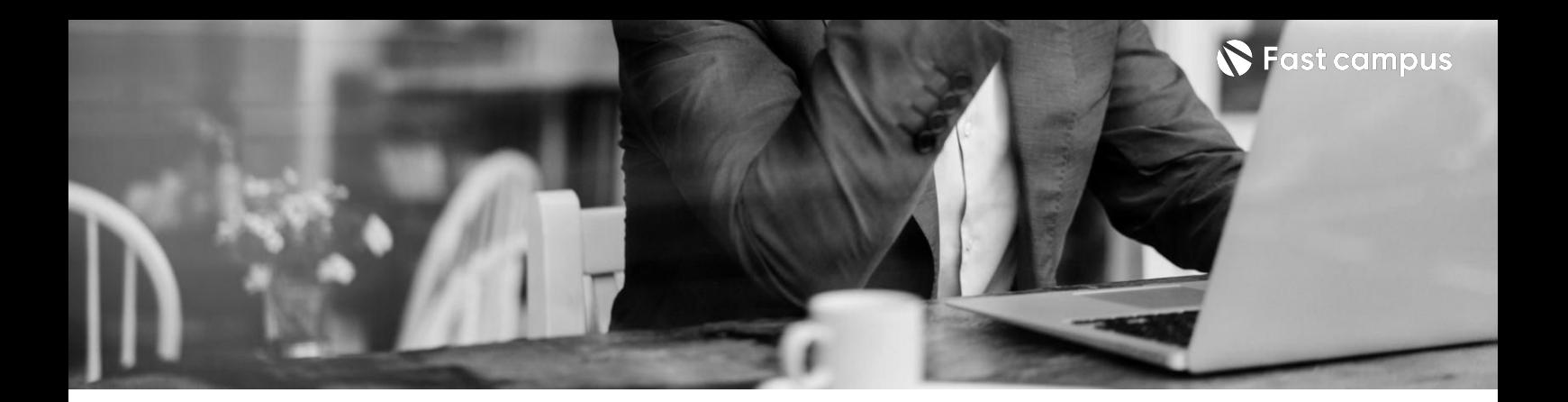

**10.**

**CH01.실무개발에서고려해야할점** 01.모델파인튜닝고려 02. 대외비 데이터의 API 사용

**여기어\*stCS 챗봇통합하기**

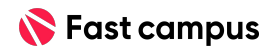

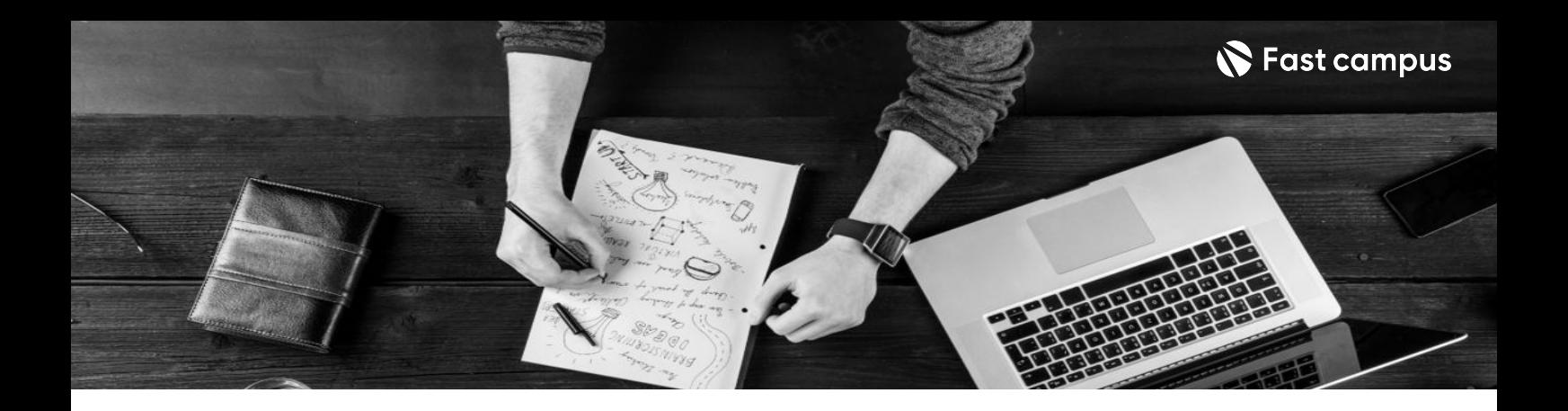

- 주의 사항 상황에 따라 사전 공지 없이 할인이 조기 마감되거나 연장될 수 있습니다.
	- 패스트캠퍼스의 모든 온라인 강의는 아이디 공유를 금지하고 있으며 1개의 아이디로 여러 명이 수강하실 수 없습니다.
	- 별도의 주의사항은 각 강의 상세페이지에서 확인하실 수 있습니다.

- 수강 방법 패스트캠퍼스는 크롬 브라우저에 최적화 되어있습니다.
	- 사전 예약 판매 중인 강의의 경우 1차 공개일정에 맞춰 '온라인 강의 시청하기'가 활성화됩니다.

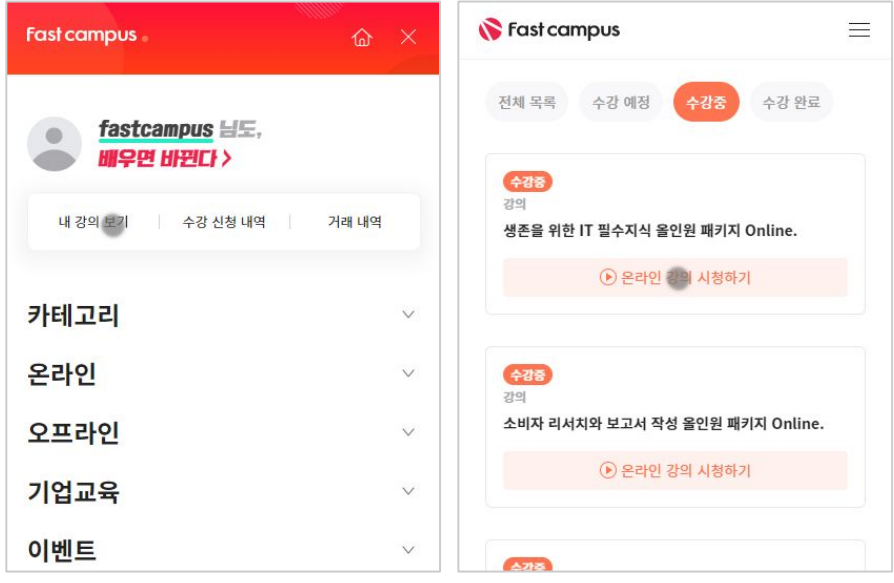

후 <mark>환불 규정</mark> 구축 - 스타인강의는각과정별 '정상수강기간(유료수강기간)'과 정상 수강기간 이후의 '복습 수강기간(무료수강기간)'으로구성됩니다.

#### 환불금액은 실제 결제금액을 기준으로 계산됩니다.

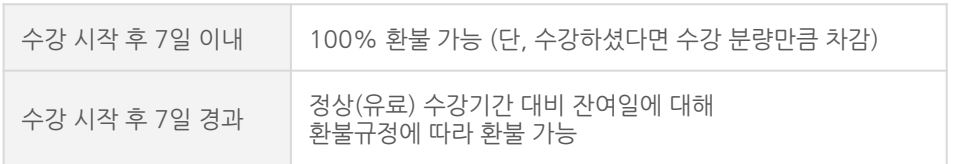

※ 강의별 환불규정이 상이할 수 있으므로 각 강의 상세페이지를 확인해 주세요.